# **TCP 1) Abrir um socket cliente**

Socket Cliente; Cliente = new Socket("nome da maquina", porta);

### **2) Abrir um socket servidor**

ServerSocket Servidor = new ServerSocket(porta);

## **3) Para o servidor esperar por uma conexão de algum cliente**

Socket  $S =$  Servidor.accept();

#### **4) Para o cliente criar o duto de entrada para receber dados do servidor**

DataInputStream entrada = new

DataInputStream(Cliente.getInputStream());

#### **5) Para o servidor criar o duto de entrada para receber dados do cliente** DataInputStream entrada = new

DataInputStream(S.getInputStream());

#### **6) Para o ler os dados (cliente ou servidor)**

A classe DataInputStream tem algumas funções para ler os dados:

entrada.read()

entrada.readChar()

entrada.readInt()

entrada.readDouble()

entrada.readLine()

#### **7) Para o cliente criar o duto de saida para enviar dados ao servidor**

Pode ser usada a classe PrintStream or DataOutputStream

PrintStream saida  $=$  new

PrintStream(Cliente.getOutputStream());

ou então

DataOutputStream output = new

DataOutputStream(Cliente.getOutputStream());

#### **8) Para o servidor criar o duto de saida para enviar dados ao cliente**

Também podem ser usadas PrintStream ou DataOutputStream.

PrintStream saida = new

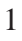

PrintStream(S.getOutputStream());

ou então

DataOutputStream saida =

new DataOutputStream(S.getOutputStream());

### **9) Para enviar os dados (cliente ou servidor)**

A classe PrintStream tem algumas funções para enviar os dados:

saida.Write() saida.println() Idem para a classe DataOutputStream. saida.writebytes()

### **10) Para fechar o lado cliente**

saida.close(); entrada.close(); Cliente.close(); **11) Para fechar o lado servidor** saida.close(); entrada.close(); S.close(); Servidor.close();

#### **Sockets UDP**

#### [1.] **Criar um socket do tipo datagrama**

DatagramSocket Cliente = new DatagramSocket(); ou DatagramSocket Servidor = new DatagramSocket(porta); **2) Obter um endereço IP de um host** InetAddress endIP = InetAddress.getByName("nome do host"); **3) Montar um datagrama UDP de saida e enviar** DatagramPacket enviaPacote = new DatagramPacket(Dados, Dados.length, endIP, porta);

Cliente.send(enviaPacote);

Servidor.send(enviaPacote);

#### 2

#### **4) Montar um datagrama UDP de entrada e recebê-lo**

DatagramPacket recebePacote =

new DatagramPacket(Dados, Dados.length);

Cliente.receive(recebePacote);

Servidor.receive(recebePacote);

**5) Retirar os dados, a porta e o endereço IP do pacote recebido**

String Dados = new String(recebePacket.getData());

InetAddress endIP = recebePacote.getAddress();

int porta = recebePacote.getPort();

**Resumo Sockets TCP e UDP.doc**

Mac4482s2005 – BCC - Marcilio

**Resumo Sockets TCP e UDP.doc**

Mac2121s2004 - BMAC - Marcilio